## $\bullet$  $\circ$

- 
- $\bullet$
- $\bullet$  $\circ$
- 
- $\begin{array}{c} \bullet \\ \bullet \\ \bullet \\ \bullet \end{array}$
- 
- $\circ$

## Yellowfin

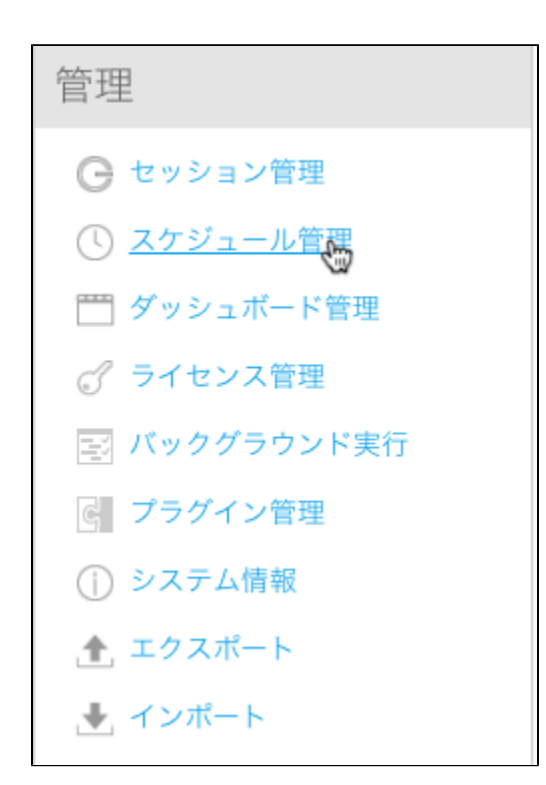

## Yellowfin

- 
- 
- 
- 
- 
- 

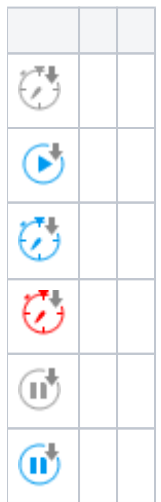

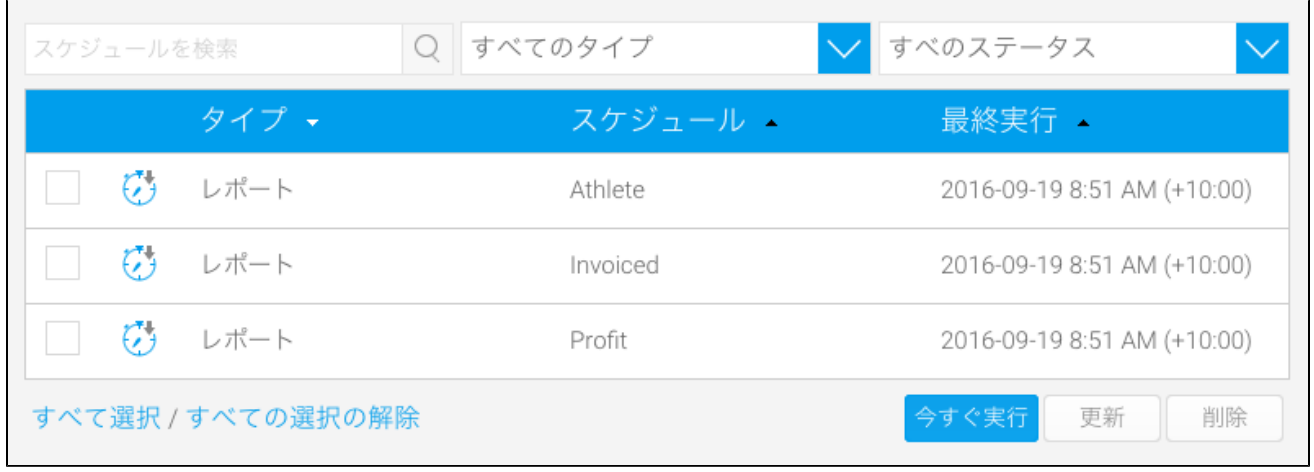

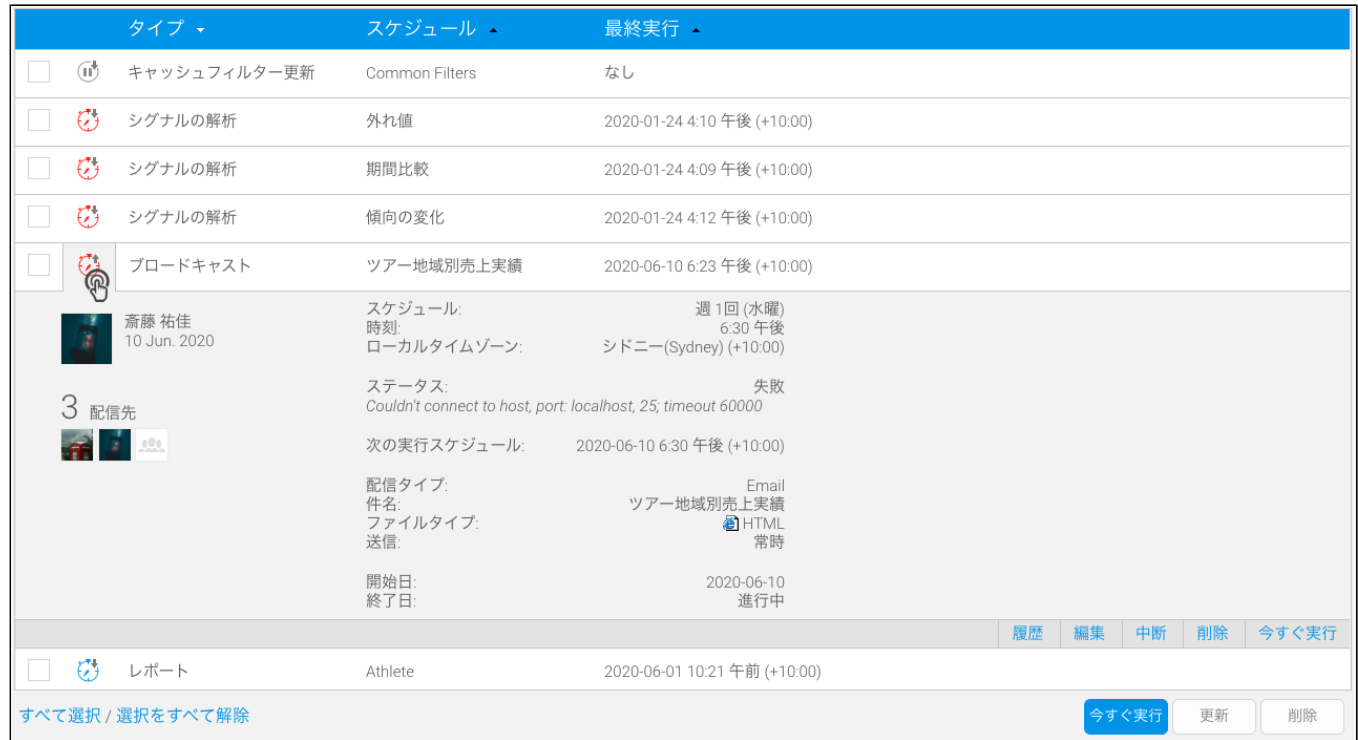

編集 中断 削除 今すぐ実行

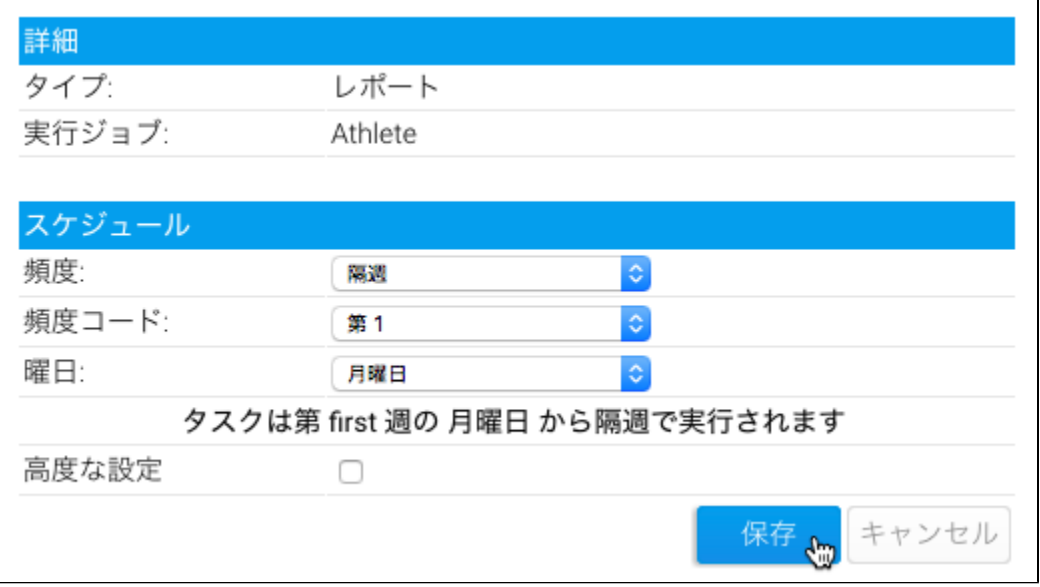

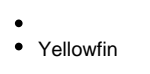

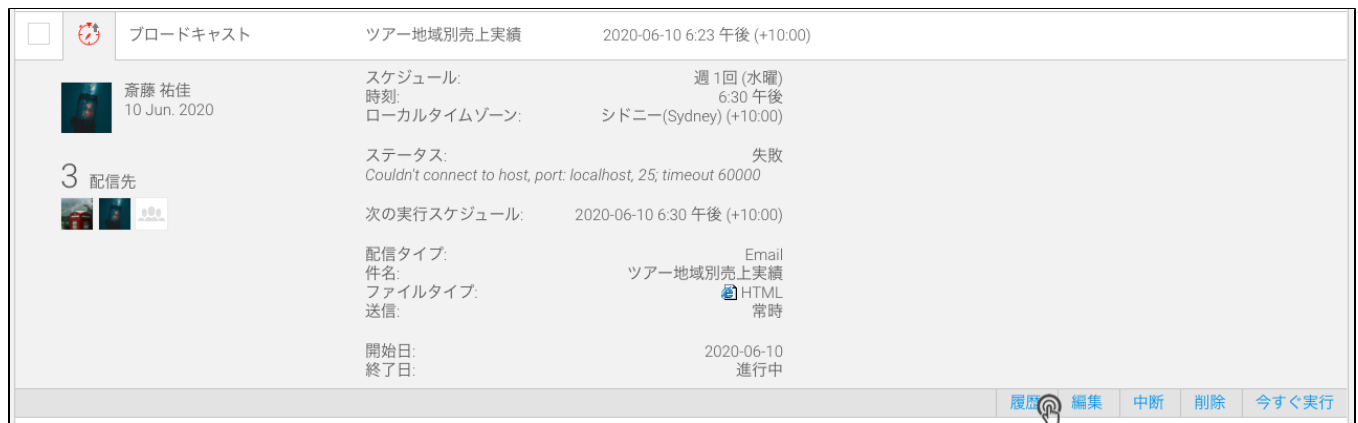

## 3030

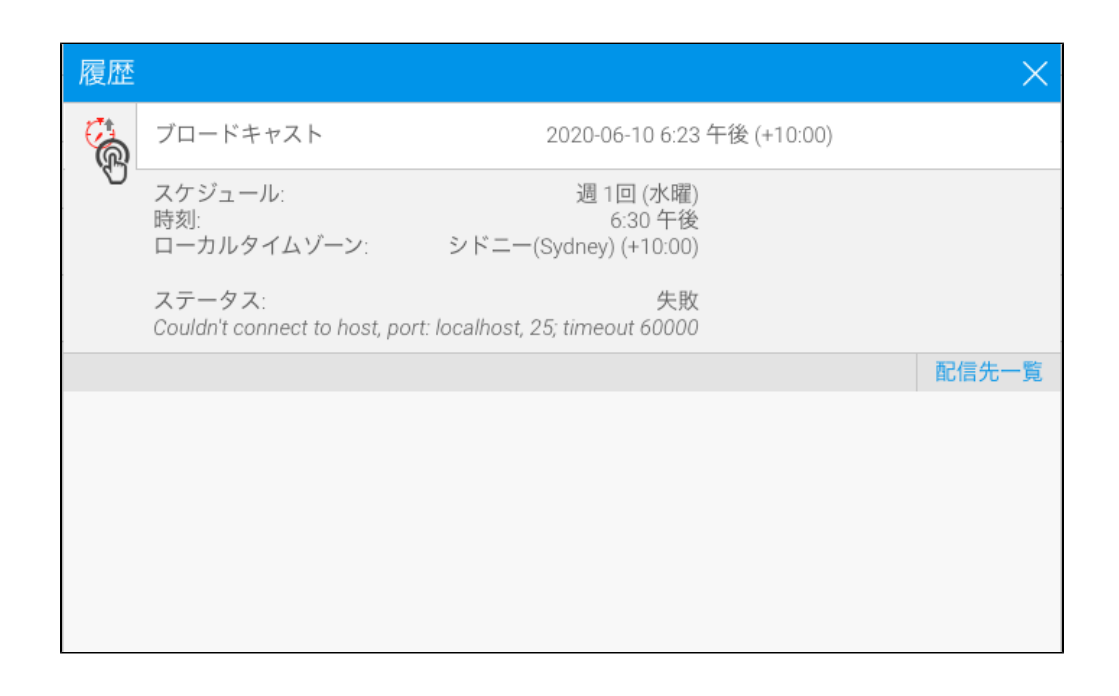

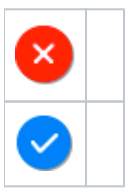

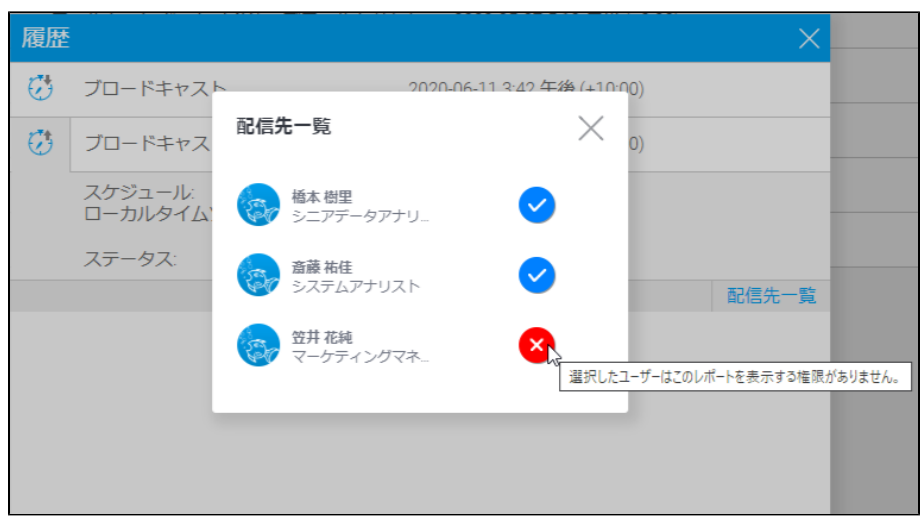

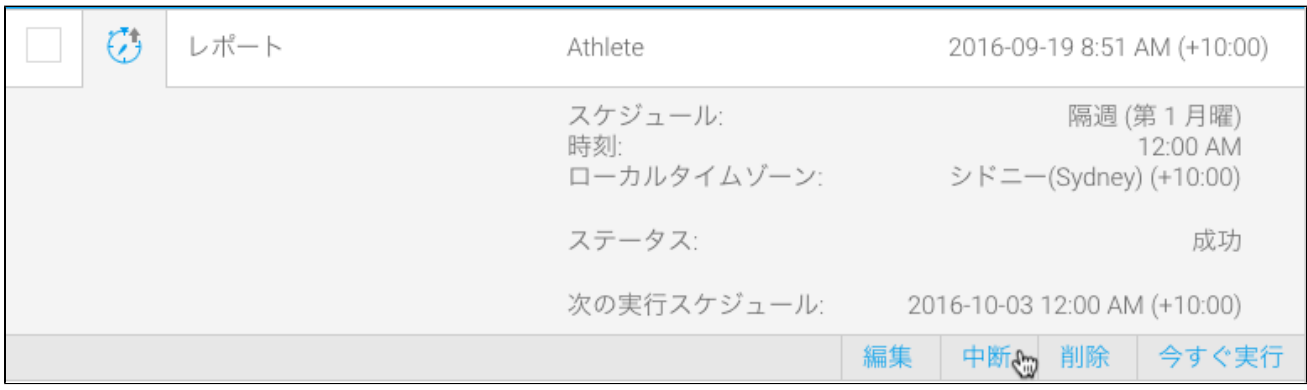

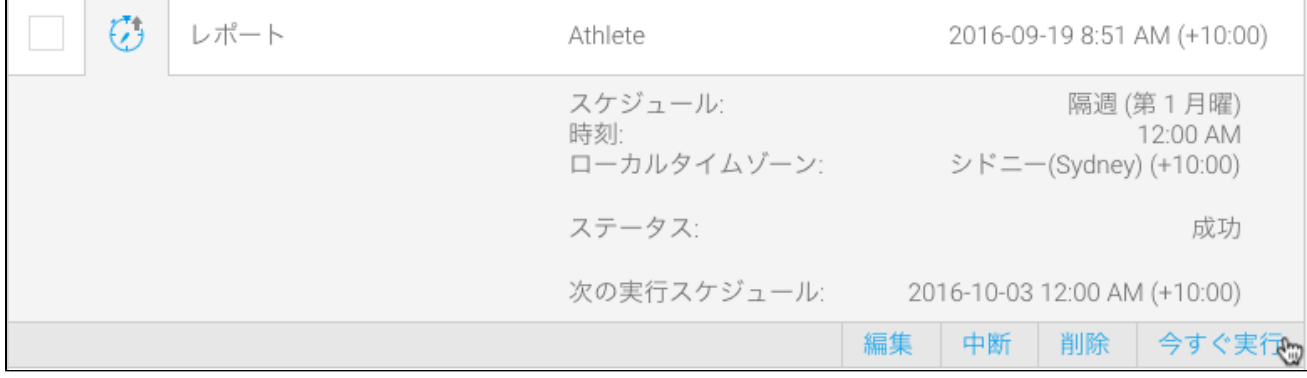

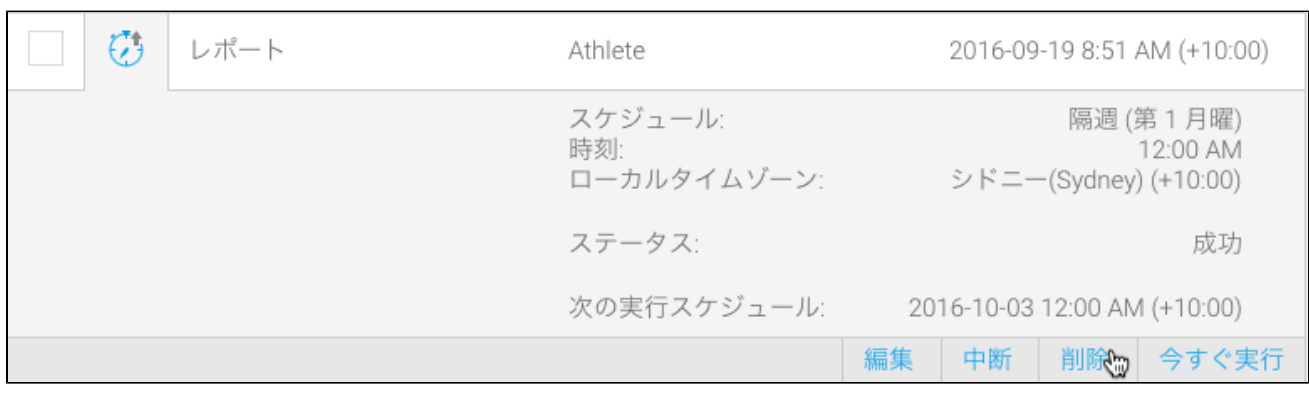

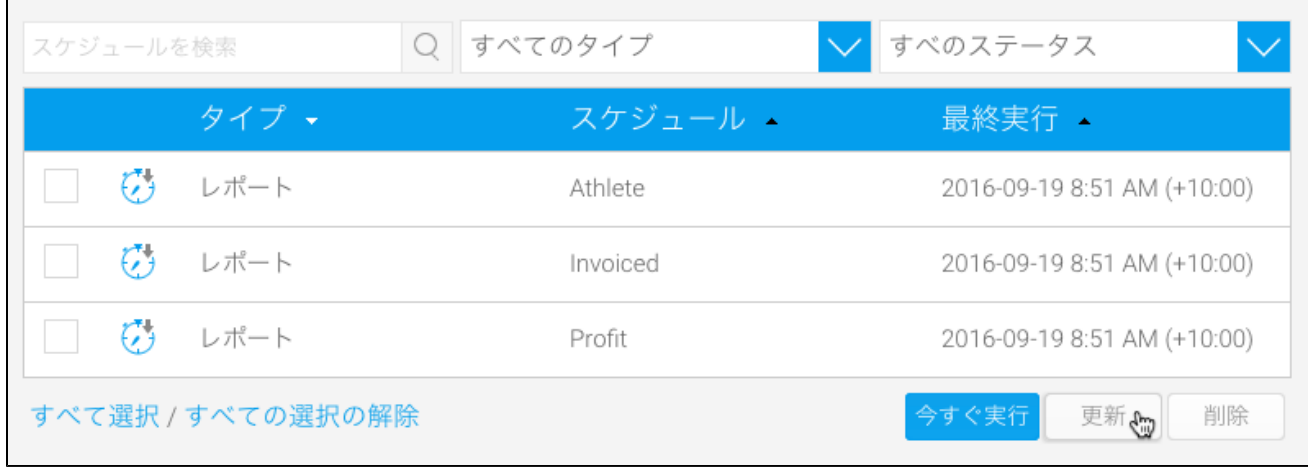

YellowfinCPUweb.xml

- 
- 
- 5web.xml
- $\bullet$
- 20web.xml
	- $\circ$  CPU  $\circ$
	- $\circ$

- 1. **Yellowfin/appserver/webapps/ROOT/WEB-INF**
- 2. **web.xml**

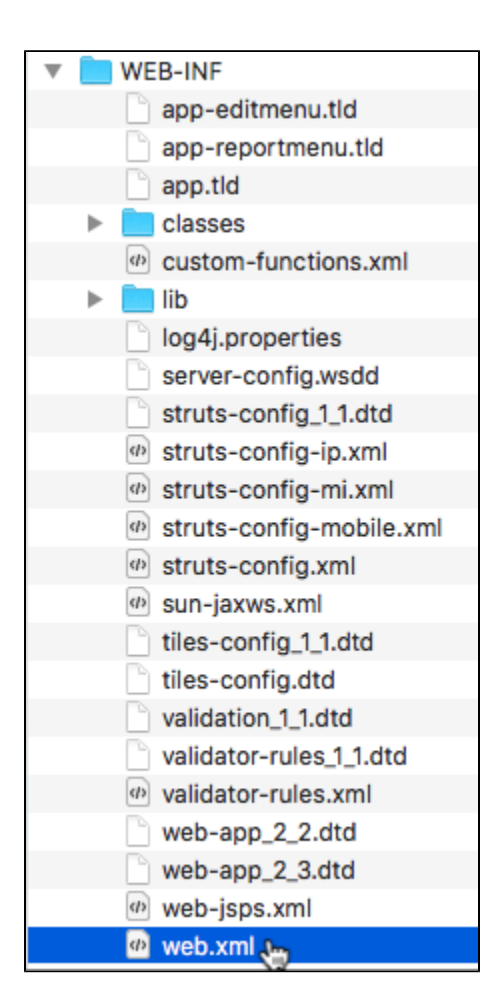

3.

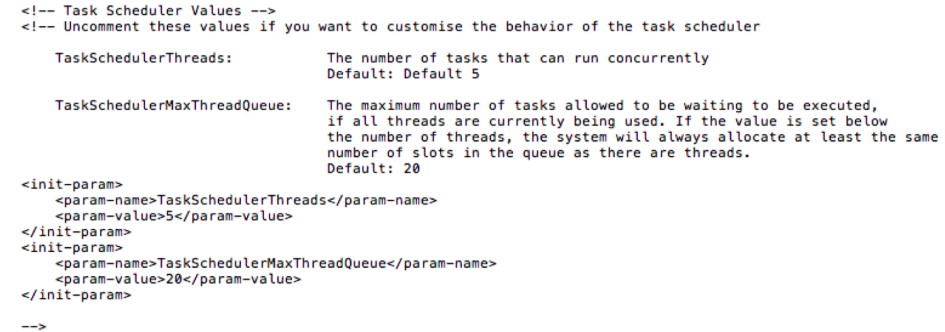

4. **init-param**

5. **TaskSchedulerThreadsTaskSchedulerMaxThreadQueue**

6.